```
xparameters.h Thu Oct 06 14:55:04 2011 1
/* $Id: xparameters.h,v 1.83.2.9 2010/07/19 13:24:10 juliez Exp $ */
/******************************************************************************
*
       * XILINX IS PROVIDING THIS DESIGN, CODE, OR INFORMATION "AS IS"
       AS A COURTESY TO YOU, SOLELY FOR USE IN DEVELOPING PROGRAMS AND
        SOLUTIONS FOR XILINX DEVICES. BY PROVIDING THIS DESIGN, CODE,
       OR INFORMATION AS ONE POSSIBLE IMPLEMENTATION OF THIS FEATURE.
       APPLICATION OR STANDARD, XILINX IS MAKING NO REPRESENTATION
       THAT THIS IMPLEMENTATION IS FREE FROM ANY CLAIMS OF INFRINGEMENT,
       AND YOU ARE RESPONSIBLE FOR OBTAINING ANY RIGHTS YOU MAY REQUIRE
* FOR YOUR IMPLEMENTATION. XILINX EXPRESSLY DISCLAIMS ANY
       WARRANTY WHATSOEVER WITH RESPECT TO THE ADEOUACY OF THE
       IMPLEMENTATION, INCLUDING BUT NOT LIMITED TO ANY WARRANTIES OR
       * REPRESENTATIONS THAT THIS IMPLEMENTATION IS FREE FROM CLAIMS OF
       INFRINGEMENT, IMPLIED WARRANTIES OF MERCHANTABILITY AND FITNESS
       FOR A PARTICULAR PURPOSE.
*
       (c) Copyright 2002-2007 Xilinx Inc.
       All rights reserved.
*
******************************************************************************/
/*****************************************************************************/
/**
*
* @file xparameters.h
*
* This file contains system parameters for the Xilinx device driver environment.
* It is a representation of the system in that it contains the number of each
* device in the system as well as the parameters and memory map for each
* device. The user can view this file to obtain a summary of the devices in
* their system and the device parameters.
*
* This file may be automatically generated by a design tool such as System
* Generator.
*
******************************************************************************/
/***************************** Include Files *********************************/
#ifndef XPARAMETERS_H /* prevent circular inclusions */
#define XPARAMETERS_H /* by using protection macros */
#ifdef __cplusplus
extern "C" {
#endif
/* unifying driver changes
added XPAR_INTC_0_ACK_BEFORE, XPAR_INTC_1_ACK_BEFORE
changed XPAR_INTC_MAX_ID to XPAR_INTC_MAX_NUM_INTR_INPUTS
deleted XPAR_INTC_0_MAX_ID, XPAR_INTC_1_MAX_ID
*/
/************************** Constant Definitions *****************************/
/*
  * The following constants are for each device.
 *
 * An instance must exist for each physical device that exists in the system.
  * The device IDs in the following constants are unique between all devices to
  * allow device IDs to be searched in the future.
 */
/*****************************************************************************
 *
 * System Level defines. These constants are for devices that do not require
  * a device driver. Examples of these types of devices include volatile RAM
  * devices.
 */
#define XPAR_ZBT_NUM_INSTANCES 1
#define XPAR_ZBT_0_BASE 0x00000000
#define XPAR_ZBT_0_SIZE
#define XPAR_SRAM_NUM_INSTANCES 1
#define XPAR_SRAM_0_BASE 0x00100000<br>#define XPAR SRAM 0 SIZE 0x00200000
#define XPAR_SRAM_0_SIZE
```
**xparameters.h Thu Oct 06 14:55:04 2011 2**

#define XPAR DDR NUM INSTANCES 1 #define XPAR\_DDR\_0\_BASE 0xF0000000 #define XPAR DDR 0 SIZE #define XPAR\_CORE\_CLOCK\_FREQ\_HZ 12500000 #define XPAR\_CPU\_PPC405\_CORE\_CLOCK\_FREQ\_HZ\_\_XPAR\_CORE\_CLOCK\_FREQ\_HZ /\*\*\*\*\*\*\*\*\*\*\*\*\*\*\*\*\*\*\*\*\*\*\*\*\*\*\*\*\*\*\*\*\*\*\*\*\*\*\*\*\*\*\*\*\*\*\*\*\*\*\*\*\*\*\*\*\*\*\*\*\*\*\*\*\*\*\*\*\*\*\*\*\*\*\*\*\* \* \* Interrupt Controller (Intc) defines. \* DeviceID starts at  $0$  \*/ \*/ #define XPAR\_XINTC\_NUM\_INSTANCES 2 /\* Number of instances \*/ #define XPAR\_INTC\_MAX\_NUM\_INTR\_INPUTS 31 /\* max # inputs of all \*/ #define XPAR\_INTC\_SINGLE\_BASEADDR 0x70800000 /\* low level driver base \*/  $\frac{d}{dx}$  /\* single instance ID \*/ #define XPAR\_INTC\_SINGLE\_ACK\_BEFORE 0xFFFF00FF /\* low level driver \*/ #define XPAR\_INTC\_0\_DEVICE\_ID 1 /\* Device ID for instance \*/ #define XPAR\_INTC\_0\_ACK\_BEFORE 0xFFFF00FF /\* Ack timing, before/after \*/<br>#define XPAR\_INTC\_0\_BASEADDR 0x70800000 /\* Register base address \*/  $0x70800000$  /\* Register base address \*/ #define XPAR\_INTC\_0\_UARTLITE\_0\_VEC\_ID 4 /\* Interrupt source for vector \*/ #define XPAR\_INTC\_0\_WDTTB\_0\_VEC\_ID 5 /\* Interrupt source for vector \*/ #define XPAR\_INTC\_0\_WD\_0\_VEC\_ID 6 /\* Interrupt source for vector \*/ #define XPAR\_INTC\_0\_TMRCTR\_0\_VEC\_ID 7 /\* Interrupt source for vector \*/ #define XPAR\_INTC\_0\_SPI\_0\_VEC\_ID 11 /\* Interrupt source for vector \*/ #define XPAR\_INTC\_0\_IIC\_0\_VEC\_ID 12 /\* Interrupt source for vector \*/ #define XPAR\_INTC\_0\_UARTNS550\_0\_VEC\_ID 13 /\* Interrupt source for vector \*/ #define XPAR\_INTC\_0\_UARTNS550\_1\_VEC\_ID 14 /\* Interrupt source for vector \*/ #define XPAR\_INTC\_0\_EMAC\_0\_VEC\_ID 15 /\* Interrupt source for vector \*/ #define XPAR\_INTC\_0\_AXIDMA\_0\_S2MM\_INTROUT\_VEC\_ID 16 /\* Intr ID for AXIDMA rx \*/ #define XPAR\_INTC\_0\_AXIDMA\_0\_MM2S\_INTROUT\_VEC\_ID 17 /\* Intr ID for AXIDMA tx \*/ #define XPAR\_INTC\_0\_AXICDMA\_0\_VEC\_ID 18 /\* Intr ID for AXICDMA \*/ #define XPAR\_INTC\_0\_AXIVDMA\_0\_S2MM\_INTROUT\_VEC\_ID 19 /\* AXIVDMA write intr \*/ #define XPAR\_INTC\_0\_AXIVDMA\_0\_MM2S\_INTROUT\_VEC\_ID 20 /\* AXIVDMA read intr \*/ #define XPAR\_INTC\_1\_DEVICE\_ID 2 /\* Device ID for instance \*/ #define XPAR\_INTC\_1\_ACK\_BEFORE 0xFFFF00FF /\* Ack timing, before/after \*/ #define XPAR\_INTC\_1\_BASEADDR 0x70800020 /\* Register base address \*/ #define XPAR\_INTC\_1\_OPB\_TO\_PLB\_ERR\_VEC\_ID 0 /\* Interrupt source for vector \*/ #define XPAR\_INTC\_1\_PLB\_TO\_OPB\_ERR\_VEC\_ID 1 /\* Interrupt source for vector \*/ /\*\*\*\*\*\*\*\*\*\*\*\*\*\*\*\*\*\*\*\*\*\*\*\*\*\*\*\*\*\*\*\*\*\*\*\*\*\*\*\*\*\*\*\*\*\*\*\*\*\*\*\*\*\*\*\*\*\*\*\*\*\*\*\*\*\*\*\*\*\*\*\*\*\*\*\*\* \* \* AXI DMA defines \*/ #define XPAR\_XAXIDMA\_NUM\_INSTANCES 1 #define XPAR AXI DMA 0 DEVICE ID 0 #define XPAR\_AXI\_DMA\_0\_BASEADDR 0x40000000 #define XPAR\_AXI\_DMA\_0\_HIGHADDR 0x4000007F #define XPAR AXI DMA 0 SG INCLUDE STSCNTRL STRM 1 #define XPAR\_AXI\_DMA\_0\_INCLUDE\_MM2S\_DRE 1 #define XPAR\_AXI\_DMA\_0\_INCLUDE\_S2MM\_DRE 1 #define XPAR\_AXI\_DMA\_0\_INCLUDE\_MM2S 1 #define XPAR\_AXI\_DMA\_0\_INCLUDE\_S2MM 1 #define XPAR\_AXI\_DMA\_0\_M\_AXIS\_MM2S\_DATA\_WIDTH 32 #define XPAR\_AXI\_DMA\_0\_S\_AXIS\_S2MM\_DATA\_WIDTH 32 /\*\*\*\*\*\*\*\*\*\*\*\*\*\*\*\*\*\*\*\*\*\*\*\*\*\*\*\*\*\*\*\*\*\*\*\*\*\*\*\*\*\*\*\*\*\*\*\*\*\*\*\*\*\*\*\*\*\*\*\*\*\*\*\*\*\*\*\*\*\*\*\*\*\*\*\*\* \* \* AXI Central DMA defines \*/ #define XPAR\_XAXICDMA\_NUM\_INSTANCES 1 #define XPAR\_AXI\_CDMA\_0\_DEVICE\_ID\_0 #define XPAR\_AXI\_CDMA\_0\_BASEADDR 0x40001000 #define XPAR\_AXI\_CDMA\_0\_HIGHADDR 0x4000107F

xparameters.h

#define XPAR\_AXI\_CDMA\_0\_M\_AXI\_DATA\_WIDTH 32 \* AXI Video DMA defines  $\star$  / #define XPAR XAXIVDMA NUM INSTANCES 1 #define XPAR\_AXI\_VDMA\_0\_DEVICE\_ID 0 #define XPAR\_AXI\_VDMA\_0\_BASEADDR 0x40002000 #define XPAR AXI VDMA 0 NUM FSTORES 16 #define XPAR AXI VDMA 0 INCLUDE MM2S 1 #define XPAR\_AXI\_VDMA\_0\_INCLUDE\_MM2S\_DRE 1 #define XPAR AXI VDMA 0 M AXIS MM2S DATA WIDTH 32 #define XPAR\_AXI\_VDMA\_0\_INCLUDE\_S2MM 1 #define XPAR\_AXI\_VDMA\_0\_INCLUDE\_S2MM\_DRE 1 #define XPAR\_AXI\_VDMA\_0\_S\_AXIS\_S2MM\_DATA\_WIDTH 32 \* Ethernet 10/100 MAC defines. \* DeviceID starts at 10  $\star$  / #define XPAR XEMAC NUM INSTANCES 1 /\* Number of instances \*/ /\* Device ID for instance \*/ FALSE  $\frac{1}{2}$  /\* Does device have DMA? \*/  $\frac{1}{2}$  Does device have counters? \*/ #define XPAR\_EMAC\_0\_ERR\_COUNT\_EXIST TRUE /\* Does device support MII? \*/ #define XPAR\_EMAC\_0\_MII\_EXIST TRUE  $\ddot{\bullet}$ \* NS16550 UART defines. \* DeviceID starts at 20  $\star$  / #define XPAR XUARTNS550 NUM INSTANCES 1 /\* Number of instances \*/ /\* Device ID for instance \*/ #define XPAR UARTNS550 0 DEVICE ID 20 #define XPAR\_UARTNS550\_0\_BASEADDR 0xA0010000 /\* IPIF base address \*/  $(66000000L)/* 66 MHz clock */$ #define XPAR UARTNS550 0 CLOCK HZ #define XPAR\_UARTNS550\_1\_DEVICE\_ID 21 /\* Device ID for instance \*/  $\#$ define XPAR\_UARTNS550\_1\_BASEADDR 0xA0000000 /\* IPIF base address \*/<br> $\#$ define XPAR\_UARTNS550\_1\_BASEADDR 0xA0000000 /\* IPIF base address \*/<br> $\#$ define XPAR\_UARTNS550\_1\_CLOCK\_HZ (66000000L)/\* 66 MHz clock \*/ \* UartLite defines. \* DeviceID starts at 30  $\star$  / #define XPAR\_XUARTLITE\_NUM\_INSTANCES 1 /\* Number of instances \*/ #define XPAR\_UARTLITE\_0\_DEVICE\_ID 30 /\* Device ID for instance<br>#define XPAR\_UARTLITE\_0\_BASEADDR 0xA0020000 /\* Device base address \*/<br>#define XPAR\_UARTLITE\_0\_BAUDRATE 19200 /\* Baud rate \*/ /\* Device ID for instance \*/ \* Barity generator enabled \*/<br>\* Type of parity generated \*/<br>/\* Data bits \*/ #define XPAR\_UARTLITE\_0\_USE\_PARITY FALSE #define XPAR\_UARTLITE\_0\_ODD\_PARITY FALSE<br>#define XPAR\_UARTLITE\_0\_DATA\_BITS 8 \* ATM controller defines. \* DeviceID starts at 40  $\star$  / #define XPAR XATMC NUM INSTANCES 1  $/*$  Number of instances  $*/$ /\* Device ID for instance \*/ #define XPAR\_ATMC\_0\_DMA\_PRESENT FALSE /\* Does device have DMA? \*/  $\ddot{\bullet}$ \* Serial Peripheral Interface (SPI) defines. \* DeviceID starts at 50

**xparameters.h Thu Oct 06 14:55:04 2011 4** \*/<br>#define XPAR XSPI NUM INSTANCES #define XPAR\_XSPI\_NUM\_INSTANCES 2 /\* Number of instances \*/ #define XPAR\_SPI\_0\_DEVICE\_ID 50 /\* Device ID for instance \*/ #define XPAR\_SPI\_0\_BASEADDR 0x50000000 /\* Device base address \*/ #define XPAR\_SPI\_0\_FIFO\_EXIST TRUE /\* Does device have FIFOs? \*/ #define XPAR\_SPI\_0\_SLAVE\_ONLY FALSE /\* Is the device slave only? \*/ #define XPAR\_SPI\_0\_NUM\_SS\_BITS 32 /\* Number of slave select bits \*/ #define XPAR\_SPI\_1\_DEVICE\_ID 51 /\* Device ID for instance \*/<br>#define XPAR\_SPI\_1\_BASEADDR 0x50000100 /\* IPIF base address \*/ #define XPAR\_SPI\_1\_BASEADDR 0x50000100 /\* IPIF base address \*/ #define XPAR\_SPI\_1\_FIFO\_EXIST TRUE /\* Does device have FIFOs? \*/ #define XPAR\_SPI\_1\_SLAVE\_ONLY FALSE /\* Is the device slave only? \*/ #define XPAR\_SPI\_1\_NUM\_SS\_BITS 32 /\* Number of slave select bits \*/ /\*\*\*\*\*\*\*\*\*\*\*\*\*\*\*\*\*\*\*\*\*\*\*\*\*\*\*\*\*\*\*\*\*\*\*\*\*\*\*\*\*\*\*\*\*\*\*\*\*\*\*\*\*\*\*\*\*\*\*\*\*\*\*\*\*\*\*\*\*\*\*\*\*\*\*\*\* \* \* OPB Arbiter defines. \* DeviceID starts at 60 \*/ #define XPAR\_XOPBARB\_NUM\_INSTANCES 1 /\* Number of instances \*/ #define XPAR\_OPBARB\_0\_DEVICE\_ID 60 /\* Device ID for instance \*/ #define XPAR\_OPBARB\_0\_BASEADDR 0x80000000 /\* Register base address \*/ #define XPAR\_OPBARB\_0\_NUM\_MASTERS 8 /\* Number of masters on bus \*/ /\*\*\*\*\*\*\*\*\*\*\*\*\*\*\*\*\*\*\*\*\*\*\*\*\*\*\*\*\*\*\*\*\*\*\*\*\*\*\*\*\*\*\*\*\*\*\*\*\*\*\*\*\*\*\*\*\*\*\*\*\*\*\*\*\*\*\*\*\*\*\*\*\*\*\*\*\* \* \* Watchdog timer/timebase (WdtTb) defines. \* DeviceID starts at 70 \*/ #define XPAR XWDTTB\_NUM\_INSTANCES 1 /\* Number of instances \*/ #define XPAR\_WDTTB\_0\_DEVICE\_ID 70 /\* Device ID for instance \*/ #define XPAR\_WDTTB\_0\_BASEADDR 0x70800040 /\* Register base address \*/ /\*\*\*\*\*\*\*\*\*\*\*\*\*\*\*\*\*\*\*\*\*\*\*\*\*\*\*\*\*\*\*\*\*\*\*\*\*\*\*\*\*\*\*\*\*\*\*\*\*\*\*\*\*\*\*\*\*\*\*\*\*\*\*\*\*\*\*\*\*\*\*\*\*\*\*\*\* \* \* Timer Counter (TmrCtr) defines. \* DeviceID starts at 80 \*/ #define XPAR\_XTMRCTR\_NUM\_INSTANCES 2 /\* Number of instances \*/ #define XPAR\_TMRCTR\_0\_DEVICE\_ID 80 /\* Device ID for instance \*/ #define XPAR\_TMRCTR\_0\_BASEADDR 0x70800100 /\* Register base address \*/ /\*\*\*\*\*\*\*\*\*\*\*\*\*\*\*\*\*\*\*\*\*\*\*\*\*\*\*\*\*\*\*\*\*\*\*\*\*\*\*\*\*\*\*\*\*\*\*\*\*\*\*\*\*\*\*\*\*\*\*\*\*\*\*\*\*\*\*\*\*\*\*\*\*\*\*\*\* \* \* IIC defines. \* DeviceID starts at 90 \*/ #define XPAR\_XIIC\_NUM\_INSTANCES 2 /\* Number of instances \*/ #define XPAR\_IIC\_0\_DEVICE\_ID 90 /\* Device ID for instance \*/ #define XPAR\_IIC\_0\_BASEADDR 0xA8000000 /\* Device base address \*/ #define XPAR\_IIC\_0\_TEN\_BIT\_ADR TRUE /\* Supports 10 bit addresses \*/ #define XPAR\_IIC\_1\_DEVICE\_ID 91 /\* Device ID for instance \*/ #define XPAR\_IIC\_1\_BASEADDR 0xA8000000 /\* Device base address \*/ #define XPAR\_IIC\_1\_TEN\_BIT\_ADR TRUE /\* Supports 10 bit addresses \*/ /\*\*\*\*\*\*\*\*\*\*\*\*\*\*\*\*\*\*\*\*\*\*\*\*\*\*\*\*\*\*\*\*\*\*\*\*\*\*\*\*\*\*\*\*\*\*\*\*\*\*\*\*\*\*\*\*\*\*\*\*\*\*\*\*\*\*\*\*\*\*\*\*\*\*\*\*\* \* \* Flash defines. \* DeviceID starts at 100 \*/ #define XPAR\_XFLASH\_NUM\_INSTANCES 1<br>#define XPAR FLASH INTEL SUPPORT /\* Number of instances \*/<br>/\* Include intel flash support \*/ #define XPAR\_FLASH\_0\_DEVICE\_ID 100 /\* Device ID for first instance \*/ #define XPAR\_FLASH\_0\_BASEADDR 0xFF000000 /\* Base address of parts \*/ #define XPAR\_FLASH\_0\_NUM\_PARTS 2 /\* Number of parts in array \*/ #define XPAR\_FLASH\_0\_PART\_WIDTH 2 /\* Width of each part in bytes \*/ #define XPAR\_FLASH\_0\_PART\_MODE 2 /\* Mode of each part in bytes \*/ /\*\*\*\*\*\*\*\*\*\*\*\*\*\*\*\*\*\*\*\*\*\*\*\*\*\*\*\*\*\*\*\*\*\*\*\*\*\*\*\*\*\*\*\*\*\*\*\*\*\*\*\*\*\*\*\*\*\*\*\*\*\*\*\*\*\*\*\*\*\*\*\*\*\*\*\*\*

 $\ddot{\phantom{0}}$ \* GPIO defines. \* DeviceID starts at 110  $\star$  / #define XPAR XGPIO NUM INSTANCES 1 /\* Device ID for instance \*/ #define XPAR\_GPIO\_0\_INTERRUPT\_PRESENT 0 (\* Interrupts supported? \*/<br>#define XPAR\_GPIO\_0\_INTERRUPT\_PRESENT 0 (\* Interrupts supported? \*/<br>#define XPAR\_GPIO\_0\_IS\_DUAL 0 (\* Dual channels supported? \*/ \* EMC defines. \* DeviceID starts at 120  $\star$  / #define XPAR\_XEMC\_NUM\_INSTANCES  $\overline{1}$ #define XPAR\_EMC\_0\_DEVICE\_ID 120 /\* Device ID for instance \*/<br>#define XPAR\_EMC\_0\_BASEADDR 0xE0000000 /\* Register base address \*/ #define XPAR EMC 0 NUM BANKS MEM 3 /\* Number of banks \*/  $\star$ \* PLB Arbiter defines. \* DeviceID starts at 130  $\star$  / #define XPAR\_XPLBARB\_NUM\_INSTANCES 1 #define XPAR\_PLBARB\_0\_DEVICE\_ID 130<br>#define XPAR\_PLBARB\_0\_BASEADDR 0x300<br>#define XPAR\_PLBARB\_0\_NUM\_MASTERS 1 /\* Device ID for instance \*/<br>/\* Register base address \*/ /\* Number of masters on bus \*/  $\ddot{\bullet}$ \* PLB To OPB Bridge defines. \* DeviceID starts at 140  $\star$  / #define XPAR XPLB2OPB NUM INSTANCES 1 #define XPAR\_PLB2OPB\_0\_DEVICE\_ID 40 /\* Device ID for instance \*/ #define XPAR\_PLB2OPB\_0\_DCR\_BASEADDR 0x0 /\* DCR Register base address  $\star$  /  $\overline{1}$ /\* Number of masters on bus #define XPAR\_PLB2OPB\_0\_NUM\_MASTERS  $\star$  /  $\star$ \* OPB To PLB Bridge defines. \* DeviceID starts at 150  $\star$  / #define XPAR XOPB2PLB NUM INSTANCES  $\overline{1}$ #define XPAR\_XOPB2PLB\_ANY\_OPB\_REG\_INTF /\* Accessible from OPB, not DCR \*/ 150  $/*$  Device ID for instance  $*/$ #define XPAR\_OPB2PLB\_0\_DEVICE\_ID  $0x0$ /\* Register base address \*/ #define XPAR OPB2PLB 0 DCR BASEADDR 0x0  $/*$  DCR Reqister base address \*/  $\star$ \* System ACE defines. \* DeviceID starts at 160  $\star$  / #define XPAR\_XSYSACE\_NUM\_INSTANCES 1  $\star$ \* HDLC defines. \* DeviceID starts at 170  $\star$  / #define XPAR\_XHDLC\_NUM\_INSTANCES  $\overline{1}$ 

Thu Oct 06 14:55:04 2011

- 5

xparameters.h

/\* Device ID for instance \*/ /\* Register base address \*/ #dciine minc\_new\_-\_\_\_\_\_\_\_<br>#define XPAR\_HDLC\_0\_TX\_MEM\_DEPTH 2048  $/*$  Tx FIFO depth (bytes) \*/  $/*$  Rx FIFO depth (bytes) \*/<br> $/*$  DMA SG in hardware \*/ #define XPAR\_HDLC\_0\_RX\_MEM\_DEPTH 2048 #define XPAR\_HDLC\_0\_DMA\_PRESENT  $3<sup>7</sup>$ \* PS2 Reference driver defines. \* DeviceID starts at 180  $\star$  / #define XPAR XPS2 NUM INSTANCES /\* Device ID for instance \*/ /\* Register base address \*/ \* Rapid IO defines. \* DeviceID starts at 190  $\star$  / #define XPAR\_XRAPIDIO\_NUM\_INSTANCES  $\overline{1}$ 190  $\frac{1}{2}$  Device ID for instance \*/<br>0x60000000  $\frac{1}{2}$  Register boxes #define XPAR\_RAPIDIO\_0\_DEVICE\_ID<br>#define XPAR\_RAPIDIO\_0\_BASEADDR \* PCI defines. \* DeviceID starts at 200  $\star$  / #define XPAR XPCI NUM INSTANCES  $\mathbf{1}$ #define XPAR\_OPB\_PCI\_1\_DEVICE\_ID  $200$ #define XPAR OPB PCI 1 BASEADDR  $0 \times 86000000$ #define XPAR OPB PCI 1 HIGHADDR  $0 \times 860001$ FF #define XPAR\_OPB\_PCI\_1\_PCIBAR\_0  $0x10000000$ #define XPAR OPB PCI 1 PCIBAR LEN 0 27 #define XPAR\_OPB\_PCI\_1\_PCIBAR2IPIF\_0  $0 \times F00000000$ #define XPAR\_OPB\_PCI\_1\_PCIBAR\_ENDIAN\_TRANSLATE\_EN\_0 0 #define XPAR\_OPB\_PCI\_1\_PCI\_PREFETCH\_0  $\overline{1}$ #define XPAR\_OPB\_PCI\_1\_PCI\_SPACETYPE\_0  $\mathbf{1}$ #define XPAR OPB PCI 1 PCIBAR 1  $0x3F000000$ #define XPAR\_OPB\_PCI\_1\_PCIBAR\_LEN\_1 15 #define XPAR\_OPB\_PCI\_1\_PCIBAR2IPIF\_1 0xC0FF8000 #define XPAR OPB PCI 1 PCIBAR ENDIAN TRANSLATE EN 1 0 #define XPAR\_OPB\_PCI\_1\_PCI\_PREFETCH\_1  $\overline{1}$ #define XPAR\_OPB\_PCI\_1\_PCI\_SPACETYPE\_1<br>#define XPAR\_OPB\_PCI\_1\_PCI\_SPACETYPE\_1<br>#define XPAR\_OPB\_PCI\_1\_PCIBAR\_2  $\overline{1}$  $0 \times 5 \times 000000$ #define XPAR\_OPB\_PCI\_1\_PCIBAR\_LEN\_2 16 #define XPAR\_OPB\_PCI\_1\_PCIBAR2IPIF\_2  $0 \times 00000000$ #define XPAR OPB PCI 1 PCIBAR ENDIAN TRANSLATE EN 2 0 #define XPAR\_OPB\_PCI\_1\_PCI\_PREFETCH\_2  $\overline{1}$ #define XPAR\_OPB\_PCI\_1\_PCI\_SPACETYPE\_2  $\mathbf{1}$ #define XPAR OPB PCI 1 IPIFBAR 0  $0 \times 80000000$ ---- --- ALAN\_UFB\_PCI\_1\_IPIF\_HIGHADDR\_0<br>#define XPAR\_OPB\_PCI\_1\_IPIFBAR2PCI\_0<br>#define XPAR\_OPB\_PCI\_1\_IPIFBAR2PCI\_0  $0 \times 81$ FFFFFF  $0 \times F0000000$ #define XPAR\_OPB\_PCI\_1\_IPIFBAR\_ENDIAN\_TRANSLATE\_EN\_0 0 #define XPAR\_OPB\_PCI\_1\_IPIF\_PREFETCH\_0  $\mathbf{1}$ #define XPAR OPB PCI 1 IPIF SPACETYPE 0  $\overline{1}$ #define XPAR\_OPB\_PCI\_1\_IPIFBAR\_1 0x82000000 #define XPAR\_OPB\_PCI\_1\_IPIF\_HIGHADDR\_1  $0 \times 820007$ FF #define XPAR OPB PCI 1 IPIFBAR2PCI 1 0xCE000000 #define XPAR\_OPB\_PCI\_1\_IPIFBAR\_ENDIAN\_TRANSLATE\_EN\_1 0 #define XPAR\_OPB\_PCI\_1\_IPIF\_PREFETCH\_1  $\overline{1}$ #define XPAR\_OPB\_PCI\_1\_IPIF\_SPACETYPE\_1  $\overline{1}$ #define XPAR\_OPB\_PCI\_1\_IPIFBAR\_2 0x82320000  $0x8232$ FFFF #define XPAR\_OPB\_PCI\_1\_IPIF\_HIGHADDR\_2 #define XPAR OPB PCI 1 IPIFBAR2PCI 2  $0 \times 00010000$ #define XPAR\_OPB\_PCI\_1\_IPIFBAR\_ENDIAN\_TRANSLATE\_EN\_2 0 #define XPAR\_OPB\_PCI\_1\_IPIF\_PREFETCH\_2  $\overline{1}$ #define XPAR\_OPB\_PCI\_1\_IPIF\_SPACETYPE\_2  $\mathbf{1}$ 

Thu Oct 06 14:55:04 2011

xparameters.h

6

```
xparameters.h Thu Oct 06 14:55:04 2011 7
#define XPAR_OPB_PCI_1_IPIFBAR_3 0x82330000
#define XPAR_OPB_PCI_1_IPIF_HIGHADDR_3 0x8233FFFF
#define XPAR_OPB_PCI_1_IPIFBAR2PCI_3 0x00010000
#define XPAR_OPB_PCI_1_IPIFBAR_ENDIAN_TRANSLATE_EN_3 0
#define XPAR_OPB_PCI_1_IPIF_PREFETCH_3 1
#define XPAR_OPB_PCI_1_IPIF_SPACETYPE_3 0
#define XPAR OPB PCI 1 IPIFBAR 4
#define XPAR_OPB_PCI_1_IPIF_HIGHADDR_4 0x8234FFFF
#define XPAR_OPB_PCI_1_IPIFBAR2PCI_4 0x00010000
#define XPAR_OPB_PCI_1_IPIFBAR_ENDIAN_TRANSLATE_EN_4 0
#define XPAR_OPB_PCI_1_IPIF_PREFETCH_4 0
#define XPAR_OPB_PCI_1_IPIF_SPACETYPE_4 0
#define XPAR_OPB_PCI_1_IPIFBAR_5 0x82350000
#define XPAR_OPB_PCI_1_IPIF_HIGHADDR_5 0x8235FFFF
#define XPAR_OPB_PCI_1_IPIFBAR2PCI_5 0x00010000
#define XPAR_OPB_PCI_1_IPIFBAR_ENDIAN_TRANSLATE_EN_5 0
#define XPAR_OPB_PCI_1_IPIF_PREFETCH_5 1
#define XPAR_OPB_PCI_1_IPIF_SPACETYPE_5 1
#define \text{m} \cdot \text{m} \cdot \text{m} \cdot \text{m} = -1 . - -
#define XPAR_OPB_PCI_1_DMA_HIGHADDR
#define XPAR_OPB_PCI_1_DMA_CHAN_TYPE 0
#define XPAR_OPB_PCI_1_DMA_LENGTH_WIDTH 11
/*****************************************************************************
 *
 * GEmac defines.
  * DeviceID starts at 210
 */
#define XPAR_XGEMAC_NUM_INSTANCES 1
#define XPAR_GEMAC_0_DEVICE_ID 210
#define XPAR_GEMAC_0_BASEADDR 0:<br>#define XPAR_GEMAC_0_DMA_TYPE 9<br>#define xpc
#define XPAR_GEMAC_0_DMA_TYPE 9
#define XPAR_GEMAC_0_MIIM_EXIST 0
#define XPAR_GEMAC_0_INCLUDE_STATS 0
/*****************************************************************************
 *
  * Touchscreen defines .
 * DeviceID starts at 220
 */
#define XPAR_XTOUCHSCREEN_NUM_INSTANCES 1
#define XPAR_TOUCHSCREEN_0_DEVICE_ID 220
#define XPAR_TOUCHSCREEN_0_BASEADDR 0x70000000
/*****************************************************************************
\mathbf{r} * DDR defines .
 * DeviceID starts at 230
  */
#define XPAR_XDDR_NUM_INSTANCES 1
#define XPAR_DDR_0_DEVICE_ID
#define XPAR_DDR_0_BASEADDR 0
#define XPAR_DDR_0_INTERRUPT_PRESENT 0
/*****************************************************************************
 *
 * EmacLite defines .
 * DeviceID starts at 240
  */
#define XPAR_XEMACLITE_NUM_INSTANCES 1
#define XPAR_EMACLITE_0_DEVICE_ID 240
#define XPAR_EMACLITE_0_BASEADDR 0
#define XPAR_EMACLITE_0_TX_PING_PONG 0
#define XPAR_EMACLITE_0_RX_PING_PONG 0
/*****************************************************************************
 *
 * DSDAC defines .
  * DeviceID starts at 250
 */
#define XPAR_XDSDAC_NUM_INSTANCES 1
#define XPAR_DSDAC_0_DEVICE_ID 250
#define XPAR_DSDAC_0_BASEADDR 0
/*****************************************************************************
```
 $\ddot{\bullet}$ \* DSADC defines . \* DeviceID starts at 260  $\star$  / #define XPAR\_XDSADC\_NUM\_INSTANCES  $\overline{1}$ #define XPAR\_DSADC\_0\_DEVICE\_ID 260 #define XPAR DSADC 0 BASEADDR  $\Omega$ \* PCI Arbiter defines. \* DeviceID starts at 270  $\star$  / #define XPAR XPCIARB NUM INSTANCES  $\overline{1}$ #define XPAR\_OPB\_PCI\_ARBITER\_0\_DEVICE\_ID  $270$ #define XPAR OPB PCI ARBITER 0 BASEADDR  $\Omega$ #define XPAR\_OPB\_PCI\_ARBITER\_0\_NUM\_PCI\_MSTRS 2 \* TEMAC defines . \* DeviceID starts at 280  $\star$  / #define XPAR XTEMAC NUM INSTANCES  $\overline{1}$ #define XPAR\_TEMAC\_0\_DEVICE\_ID  $280$ #define XPAR TEMAC 0 BASEADDR  $\Omega$ #define XPAR\_TEMAC\_0\_DMA\_TYPE  $\mathcal{R}$ #define XPAR\_TEMAC\_0\_RDFIFO\_DEPTH 131072 #define XPAR\_TEMAC\_0\_WRFIFO\_DEPTH 131072<br>#define XPAR\_TEMAC\_0\_MAC\_FIFO\_DEPTH 16 #define XPAR\_TEMAC\_0\_WRFIFO\_DEPTH #define XPAR\_TEMAC\_0\_TEMAC\_DCR\_HOST 0 #define XPAR\_TEMAC\_0\_DRE  $\Omega$  $\ddot{\bullet}$ \* DMACENTRAL defines. \* DeviceID starts at 290  $\star$  / #define XPAR\_XDMACENTRAL\_NUM\_INSTANCES  $\overline{1}$ #define APAR\_ADMACENTRAL\_0\_DEVICE\_ID<br>#define XPAR\_DMACENTRAL\_0\_DEVICE\_ID 290 #define XPAR DMACENTRAL 0 BASEADDR  $\cap$ #define XPAR\_DMACENTRAL\_0\_READ\_OPTIONAL\_REGS 0  $\ddot{\phantom{0}}$ \* CAN defines \* DeviceID starts at 300  $\star$  / #define XPAR XCAN NUM INSTANCES 1 #define XPAR\_CAN\_0\_DEVICE\_ID  $300$ /\* Definitions for FLEXRAY Driver \*/ #define XPAR XFLEXRAY NUM INSTANCES 1 #define XPAR\_OPB\_FLEXRAY\_0\_DEVICE\_ID  $\cap$ #define XPAR\_OPB\_FLEXRAY\_0\_BASEADDR 0x7D80E000 #define XPAR\_OPB\_FLEXRAY\_MAX\_PAYLOAD\_SIZE 254 #define XPAR OPB FLEXRAY NO OF TX BUFFERS 128 #define XPAR OPB FLEXRAY NO OF RX BUFFERS 128 #define XPAR\_OPB\_FLEXRAY\_RX\_FIFO\_DEPTH  $16$ /\* Definitions for MOST driver \*/ #define XPAR XMOST NUM INSTANCES 1 #define XPAR\_MOST\_0\_DEVICE\_ID 0 #define XPAR\_MOST\_0\_BASEADDR 0x7D810000 #define XPAR MOST OPMODE  $\overline{a}$ #define XPAR\_MOST\_FWC 16 #define XPAR\_MOST\_EWC 16 /\* Definitions for USB driver \*/ #define XPAR XUSB NUM INSTANCES 1 #define XPAR\_USB\_0\_DEVICE\_ID 0 #define XPAR\_USB\_0\_BASEADDR 0x7D813000  $\ddot{\phantom{0}}$ \* HWICAP defines .  $\star$  /

Thu Oct 06 14:55:04 2011

- 8

xparameters.h

Thu Oct 06 14:55:04 2011 xparameters.h #define XPAR\_XHWICAP\_NUM\_INSTANCES  $\overline{1}$ #define XPAR\_OPB\_HWICAP\_0\_DEVICE\_ID  $\Omega$ #define XPAR\_OPB\_HWICAP\_0\_BASEADDR  $0x$ FFFFFFFFF \* LLTEMAC and LLFIFO defines.  $\star$  / #define XPAR XLLTEMAC NUM INSTANCES  $\mathbf{1}$ #define XPAR\_XLLFIFO\_NUM\_INSTANCES  $\mathbf{1}$ \* PCIe defines .  $\star$  / #define XPAR XPCIE NUM INSTANCES  $\overline{1}$  $\star$ \* MPMC defines .  $\star$  / #define XPAR\_XMPMC\_NUM\_INSTANCES  $\overline{1}$  $\star$ \* SYSMON defines .  $\star$  / #define XPAR\_XSYSMON\_NUM\_INSTANCES  $\overline{1}$  $\star$ \* AXI Ethernet defines .  $\star$  / #define XPAR\_XAXIETHERNET\_NUM\_INSTANCES  $\overline{1}$  $\star$ \* TFT defines .  $\star$  / #define XPAR XTFT NUM INSTANCES  $\overline{1}$  $\star$ \* MBox defines .  $\star$  / #define XPAR\_XMBOX\_NUM\_INSTANCES  $\overline{1}$ #define XPAR XMBOX 0 DEVICE ID  $\Omega$ #define XPAR\_XMBOX\_0\_BASEADDR  $0x7D814000$ #define XPAR\_XMBOX\_0\_NUM\_CHANNELS  $\mathbf{1}$ #define XPAR\_XMBOX\_0\_USE\_FSL  $\Omega$  $\ddot{\bullet}$ \* Mutex defines .  $\star$  / #define XPAR XMUTEX NUM INSTANCES  $\overline{1}$  $\cap$ #define XPAR\_XMUTEX\_0\_DEVICE\_ID 0x7D815000 #define XPAR XMUTEX 0 BASEADDR #define XPAR\_XMUTEX\_0\_NUM\_MUTEX  $\mathcal{L}$ #define XPAR\_XMUTEX\_0\_ENABLE\_USER  $\mathbf{1}$  $/$ \* \* MicroBlaze sets this define but for the build check to \* function it needs to be set here  $\star$  / #define XPAR CPU ID 0 /\*\*\*\*\*\*\*\*\*\*\*\*\*\*\*\*\*\*\*\*\*\*\*\*\*\*\* Type Definitions \*\*\*\*\*\*\*\*\*\*\*\*\*\*\*\*\*\*\*\*\*\*\*\*\*\*\*\*\*/ /\*\*\*\*\*\*\*\*\*\*\*\*\*\*\*\*\* Macros (Inline Functions) Definitions \*\*\*\*\*\*\*\*\*\*\*\*\*\*\*\*\*\*\*\*\*/ #ifdef \_cplusplus ₹

- 9

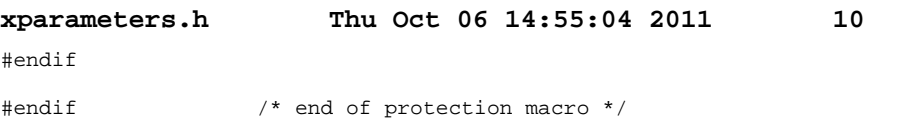